# **Graph Traversal Algorithms**

# **Classes that implement the algorithms**

## **Posn, CartPt, Place**

The classes Posn, CartPt, nad Place are those you have designed in the earlier assignments.

The Place class has a name given as a String, a location loc that is represented as a CartPt, and a list of neighbors. You can use your earlier code, on you can change the list of neighbors to be represented by an ArrayList.

The Place class has methods that compute the distance fromthis place to the given one, a method that tells us the direction of travel from this place to the given one (N, E, S, W, or also NE, NW, SE, SW), and should have a method that draws on the Canvas this place and another one that draws the line from this place to the given one, possibly in the given color.

### **The Capital class**

In one of the earliler assignments we also designed a class Capital that extended the class Place. It allowed us to add the information about the city, the state, the zip code, and the earth coordinates (the latitude and the longitude), while retaining the ability to draw the city on the Canvas and provide the routing directions.

Of course, it also has a list of neighbors — already guaranteed by the Place class we extend.

#### **The Path class or the Route class**

The path from the origin to the destination is just a list of links. One may want to design a class to represent this information, to add a method that computes the total length of the path, checks for circularity, etc.

The Route class in the previous assignment extended the World and animated the routing in response to the space bar key events.

#### **The StateMap class**

This class represents the graph we are traversing. It contains a list of all cities (Capitals). The cities already record the information about their

#### 1

neighbors, and so no additional information is required.

In general, the graph traversal algorithms we are designing require that the graph be given as a list (collection) of nodes (in our case the capitals), with the list of links to the neighbors given for each node.

### **The FromTo class**

As we examine the possible next steps along the route, we need to keep track of the possible legs of the route. To do so, we design a class FromTo that contains the place we are coming from, or the source, the place we are going to or the target, and the distance for the routing. The distance maybe the actual distance between the two places, or, in the *shortest path* algorithm, the distance to the target when coming from the source.

#### **The backtrack information**

During the running of the algorithm we will select certain links between the places as the ones that should be in the final route.

For example in the graph G shown below, the *breadth-first search* algorithm will select the links  $(A - to - B : dist - 2)$ ,  $(A - to - D : dist - 4)$ ,  $(A - to - C : dist - 2)$ ,  $(B - to - G : dist - 3)$ . They are saved as the *backtrack* data. Additionally, when we start, we begin with the special link,  $(A - to - A : dist - 0)$ , to indicate the origin for the route we are seeking. Meanwhile, the links (*B* − *to* − *E* : *dist* − 2), (*D* − *to* − *K* : *dist* − 4), (*C* − *to* − *H* : *dist* − 3), and (*C* − *to* − *F* : *dist* − 2) are waiting-to-be considered, in the  $\text{Top}\circ\text{queue}$ . We do not get-to-look at the link  $(E - t_0 - M$ :  $dist - 2$ ), and  $(E - to - K : dist - 3)$ , until we start looking at the neighbors of the node *E*.

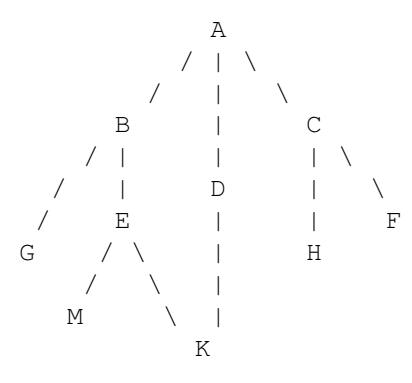

2

As we run the algorithm we need to check whether the target of a link we are considering is already a target of a link in the *backtrack* data. That means we need a method contains that determines whether the *backtrack* data contains a FromTo object with the given target.

The class should also include a method pathTo that for the given target produces a route from the origin to the given target. The route is best defined at a list of FromTo objects — that way all information we need to show the path, to animate it, to produce the GPS directions, is readily available.

So, in the above example, if we were looking for a path from *A* to *K* and the *backtrack* data included all the information shown earlier, as well as the link  $(E - to - K : dist - 3)$ , we would find the route by finding the link with the target *K*, then find the link with the target *E*, then the link with the target *B*, and, finally the link with the target *A*. Here we recognize the origin and stop the search.

You may want to use the HashMap with the name of the target as its *key* to record the *backtrack* data.

## **The ToDo interface and classes that implement it**

The ToDo interface defines the two methods we need to keep track of the *to-do* list of tasks — the collection of the links to consider next. Depending on the algorithm we choose, the interface may be implemented as a stack, as a queue, or as a priority queue.

#### The interface may be defined as:

```
/**
* To represent a collection of the links
* from the visited places
* to their neighbors, not yet visited.
*/
interface ToDo{
  /**
* Add a new neighbor to the ToDo checklist
  * unless it already appears
  * in the given <code>Path</code>
  * @param city the <code>City</code> to add
  * @param path the given <code>Path</code>
  */
public void add(FromTo ft, ArrayList<FromTo> backtrack);
  /**
* Remove the next item from the ToDo checklist
   *
* @return the FromTo information for the next connection
  * to record
  */
public FromTo remove();
}
```
#### 3

Of course, the type of data for the backtrack argument depends on how the *backtrack* data is represented in your program.

The first method allows us to add a new link to the *to-do* tasks, the second method selects the next task to work on: the next link to process.

# **The GraphTraversal class**

This class implements the graph traversal algorithm. Its main reason for existence is the method findRouteFromToInMapAlgoType. Well, this is not the name you should use, but the method has available the map of the USA - or the graph in which we are looking for a route, it is given the desired origin and destination, and the algorithm choice: *breadth-first search*, *depth-first search*, or the *shortest path*. This method then invokes the actual search with the initial ToDo list (a queue, a stack, or a priority queue), a new backtrack list with just the origin link in it and returns the route the search produces.

This is the part that is described in detail in the original homework assignment.

*We did not discuss how the final version of the route should be represented, but you can figure that out. You can use what you have designed in the earlier assignment, so you can then animate the routing.*

#### **User interactions and displaying the results**

Download the file **GraphAlgoView.java** and include it in your project. The file defines its own main method. Create a configuration that uses this main and run it. You will see a simple GUI that allows you to select the *origin* and *destination* for your route, as well as one of the three types of algorithms. Observe what happens.

When you select one of the algorithms, the program reads the current values in the GUI, prints the information, and invokes one of three methods - depending on the choosen algorithm. These methods are *stubs* - they do not do anything useful, but act as placeholders for your code.

You need to add to this class a field that represents your GraphTraversals class, properly initialized to the map of the USA. You can then modify the methods bfs, dfs, and sp to include the invocation of the appropriate algorithm in your GraphTraversal class.

Add to the class that represents the route a method toString() that shows the directions of travel as text, preferably one line per one leg of the

journey. Now, show the computed route by adding

System.out.println(myRoute.toString());

after the route has been computed.

You do not need to display the graph of the map or animate the routing.

# **Testing**

Remember, designing tests for every little part of your program will make your life much easier. You will know what it should do (especially if you write the purpose statements carefully), you will know it does what it is supposed to do, and you will know how it can be used in further design. If that is not enough, you will also get points for the good design (and loose them if it is lousy, and the tests are not sufficient).